## SAP ABAP table SRT T\_MODEL\_INSTANCE\_DETAILS1 {Proxy Structure (generated)}

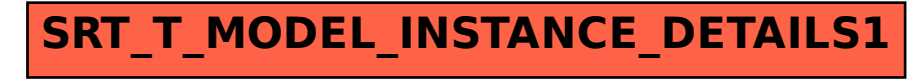